## **Einführung CAD**

**Dreidimensionale Gegenstände konstruieren**

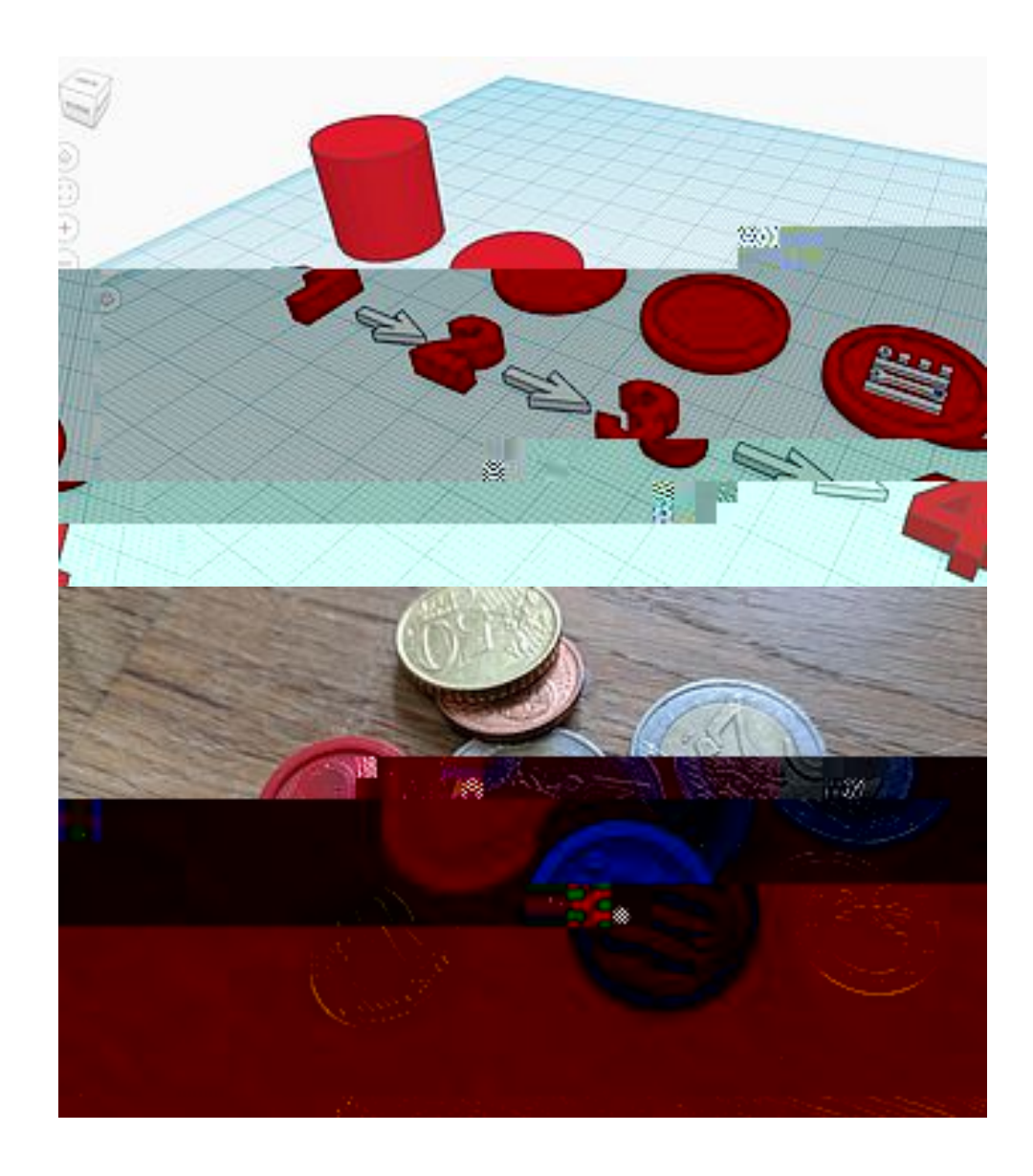

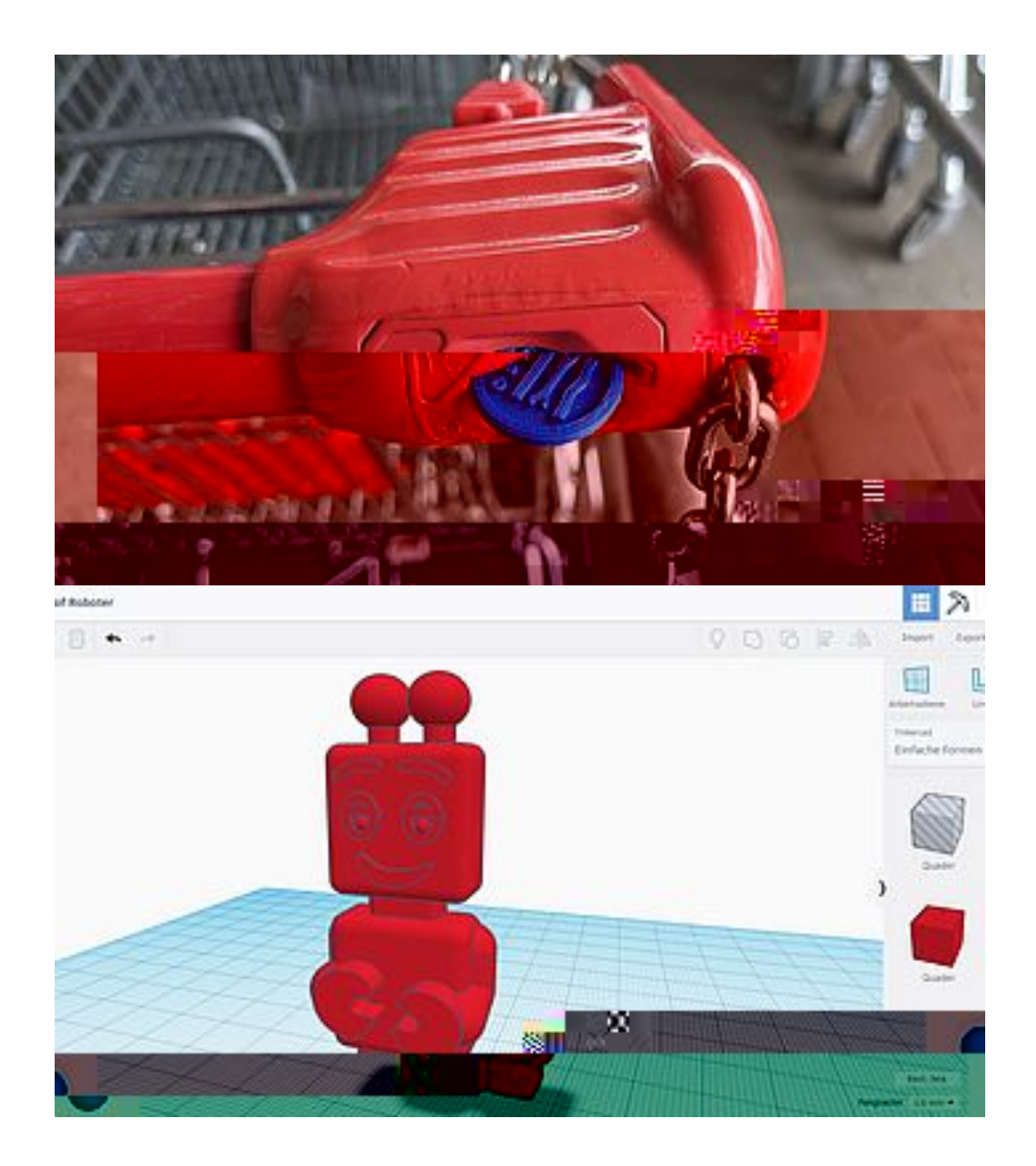

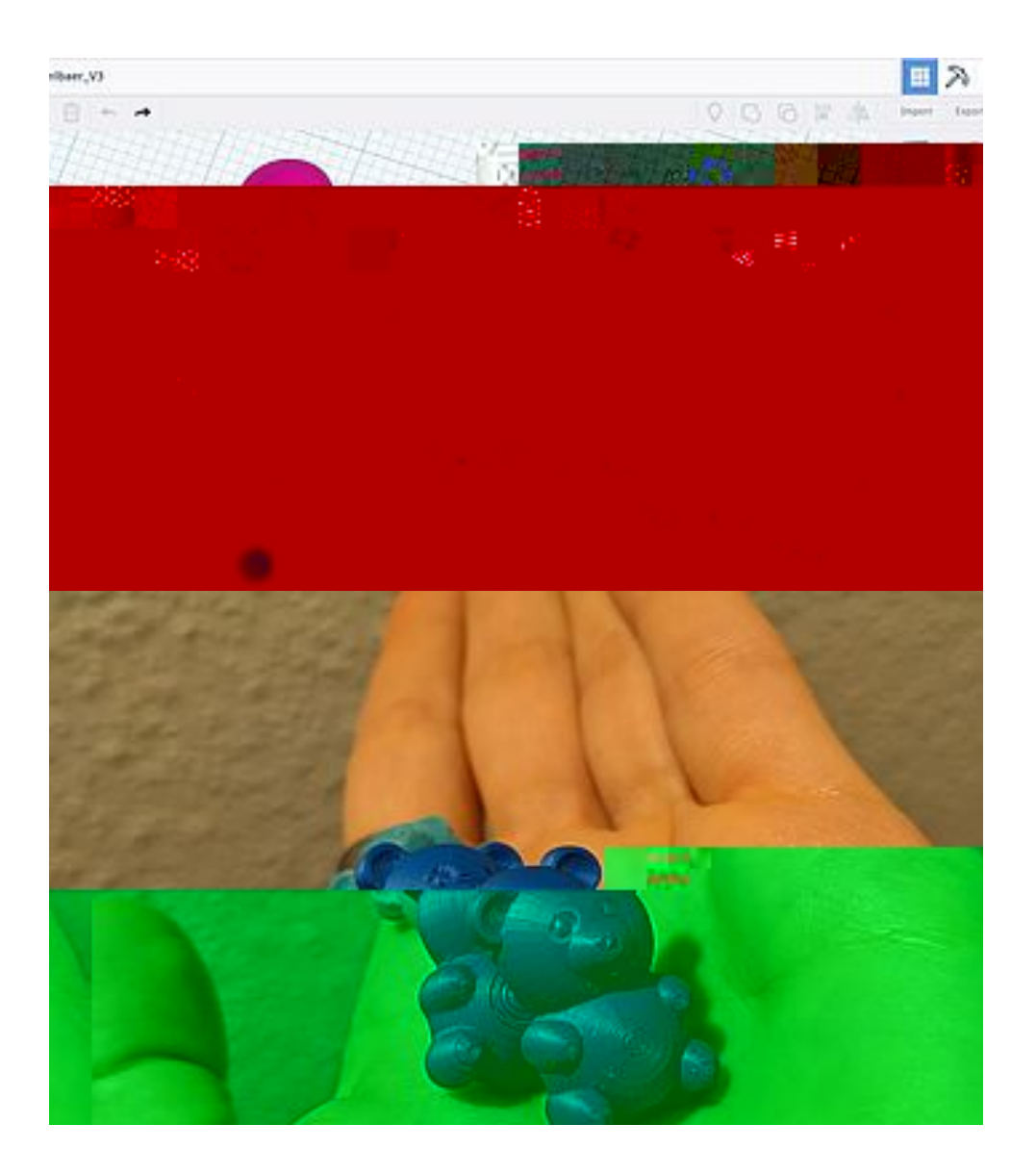

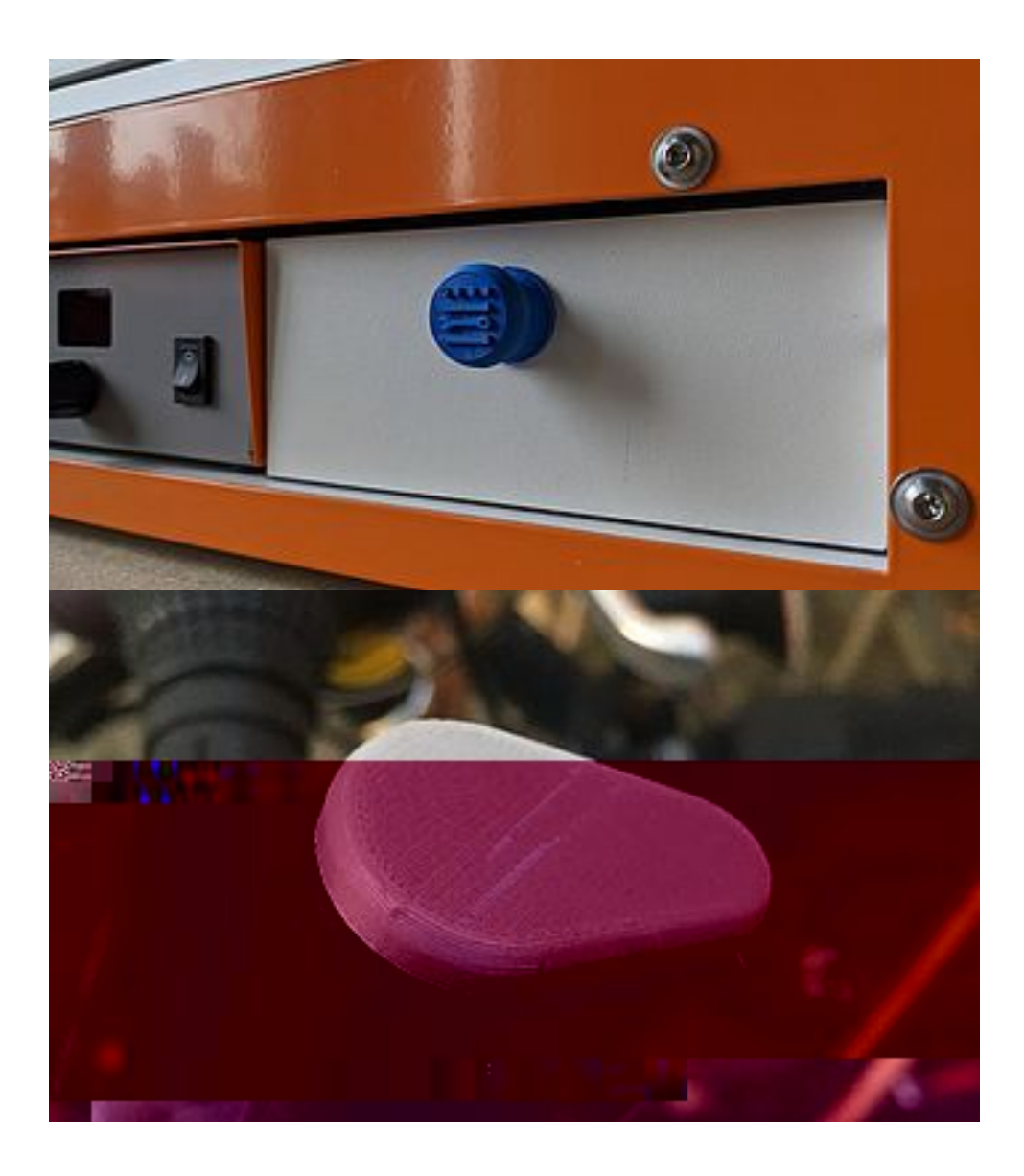